## **Exercices Python**

000

Réaliser un jeu de morpion en mode texte

#### Réaliser un jeu de morpion en mode texte

```
fin=False
T = \begin{bmatrix} 0 & 0 & 0 \end{bmatrix}, \begin{bmatrix} 0 & 0 & 0 \end{bmatrix}, \begin{bmatrix} 0 & 0 & 0 \end{bmatrix}while fin!=True.
joueur courant=1
                                                                     print ("Joueur", joueur courant)
                                                                     x = int(imout("x="))def affiche_jeu():
                                                                     y=int(imput('y=''))print()for kx in range(3):
                                                                     if x>=0 and x == 2 and y>=0 and y == 2:
         for ky in range(3):
              v = T[kx][ky]if T[x][y] == 0:
              print(v, end="")T[x][y] = joueur courant
         print()print()affiche jeu()fin=check gagnant(joueur courant)
def check gagnant(i):
    for kx in range(3):
                                                                               if fin==True:
         if all(T[kx][k] == j for k in range(3))==True:
                                                                                   print ("Joueur", joueur courant, "a gagne")
              return True
                                                                               e<sub>se</sub>
    for ky in range(3):
                                                                                   if joueur courant==1:
         if all(T[k][ky]==j for k in range(3))==True:
                                                                                        joueur courant=2
              return True
                                                                                   else:joueur courant=1
    if all(T[k][k]=-j for k in range(3))==True:
         return True
                                                                          else:
                                                                               print ("Case", x, ", ", y, "deja occupee")
    if all(T[2-k][k] == j for k in range(3))==True:
         return True
```

```
else:
```

```
print("Coordonnees incorrectes")
```
 $\big)$ 002

Réaliser un jeu de morpion en mode graphique

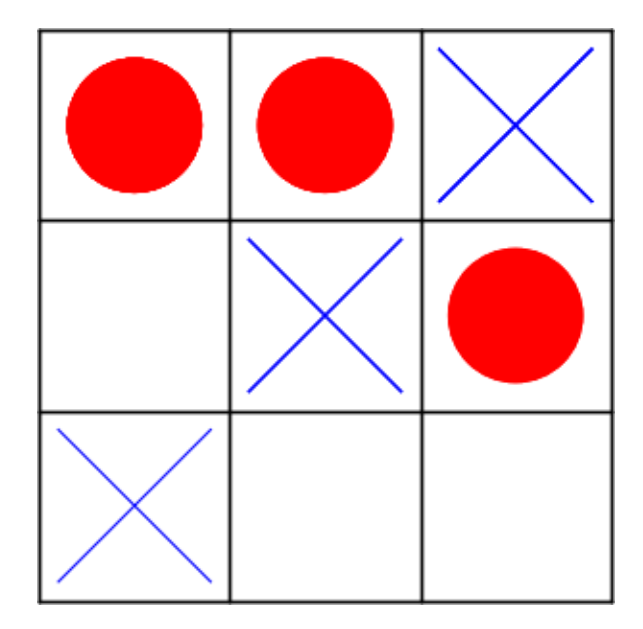

003

#### Réaliser un jeu de morpion en mode graphique

```
class window:
    def init (self, figure):
        \overline{self}, T=[[0,0,0], [0,0,0], [0,0,0]]
        self current=1
        self.figure=figure
        self.draw()def connect(self):
        self.press=self.figure.canvas.mpl connect("button press event", self.click so
        uris)
    def click_souris(self, evenement):
        x, y=math.floor(evenement.xdata), math.floor(evenement.ydata)
        if x>=0 and x<=2 and y>=0 and y<=2:
            if self. T[x][y] == 0:
                self.T[x][y]=self.current
                if self. check winner() == True:print("Joueur", self.current, "a gagne !")
                if self.current==1:self.current=2
                 else:
                     self.current=1
                 self.draw()else:
                print("Case deja prise")
        else:
            print("Clique hors champ")
```
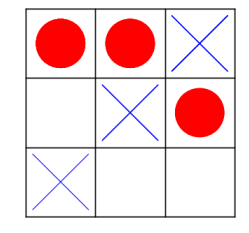

 $\bigcirc$  004

#### Réaliser un jeu de morpion en mode graphique

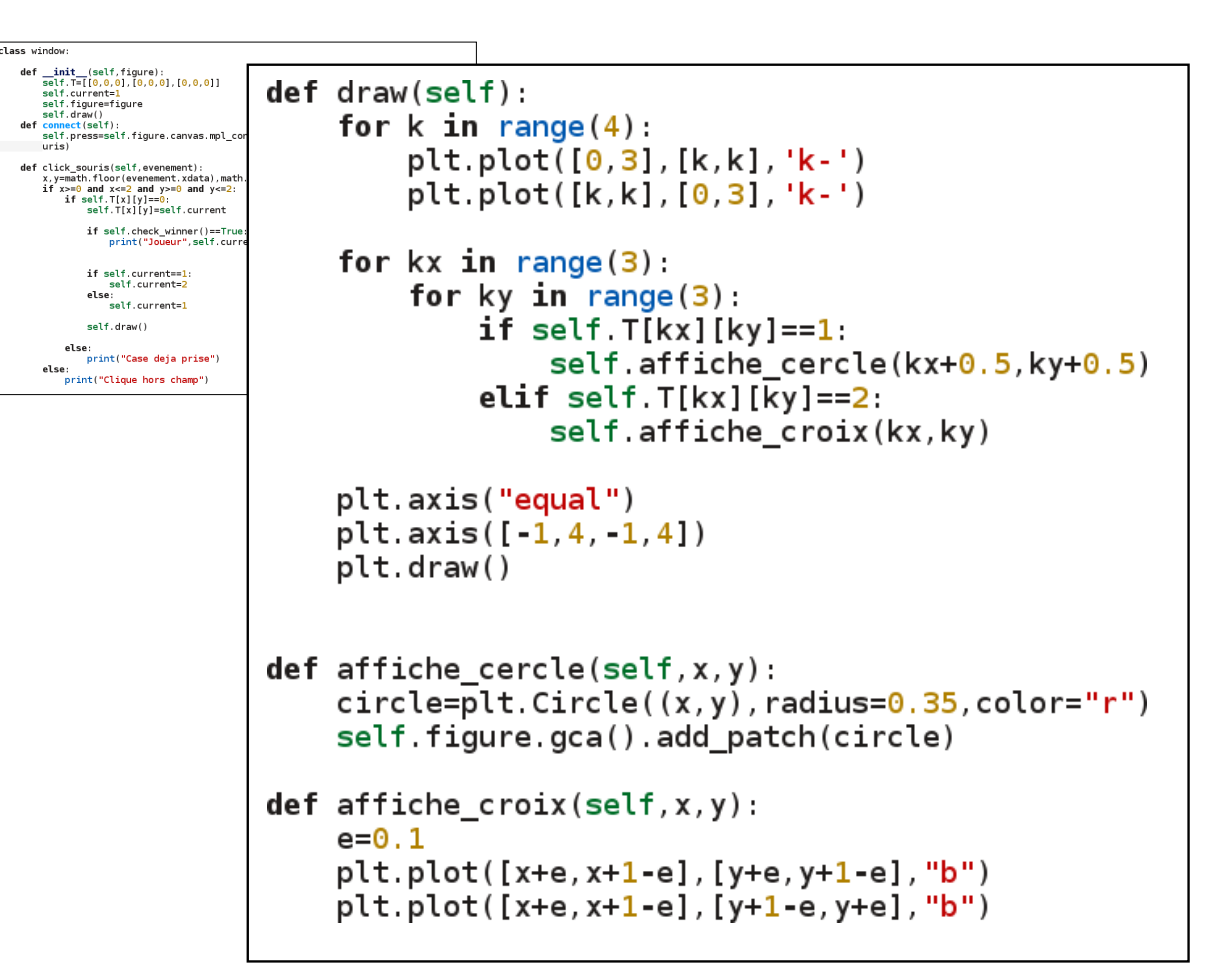

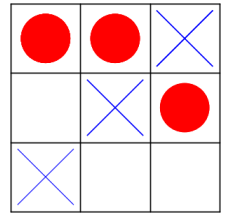

 $\big)$ 005

#### Réaliser un jeu de morpion en mode graphique

class window

def  $\frac{init_{s}(\text{self}, \text{figure})}{\text{self}.T=[[0, 0, 0], [0, 0, 0], [0, 0, 0]]}$ 

 $def draw(self):$ for  $k$  in range  $(4)$ :

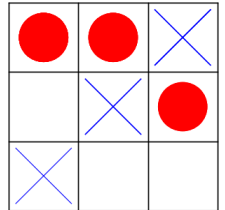

 $\big)$ 006

self.current=1 plt.plot( $[0,3]$ ,  $[k,k]$ , 'k-') self.figure=figure self.draw()<br>connect(self):<br>self.press=self.figure.canvas.mpl\_com plt.plot([k,k], [0,3], 'k-')  $uris)$ for  $kx$  in range $(3)$ : for  $ky$  in  $range(3)$ : def click\_souris(self, evenement): x, y=math.floor(evenement.xdata), math<br>if x>=0 and x<=2 and y>=0 and y<=2:<br>if self.T[x][y]==0: self Tikyliky def check winner(self): sett:1[x][y]==0:<br>self.T[x][y]=self.current for  $kx$  in range(3): if self.check\_winner()==True print("Joueur", self.curr if all(self.T[kx][k]==self.current for k in range(3))==True: if self.current==1: self.current=2 return True else:<br>self.current=1 for ky in  $range(3)$ : self.draw() else if all(self.T[k][ky]==self.current for k in range(3))==True: print("Case deja prise") else: print("Clique hors champ") return True if all(self.T[k][k]==self.current for k in range(3))==True: return True if all(self.T[2-k][k]==self.current for  $k$  in range(3))==True: return True

```
fig=plt.findure()win=window(fig)win connect()plt.show()
```
# Application

Créez une classe de polynome creux qui

- Ne sauvegarde que les valeurs des coefficients indiqués (les autres sont à 0)

 $\sqrt{007}$ 

- => Méthode append() permet d'ajouter un coefficient
- Est évalué en un point x avec la méthode eval(x)
- Permet l'addition de polynomes creux
- Permet la multiplication entre polynomes creux

# Application

#### Créez une classe de polynome creux

```
class sparse polynomial:
   def __init__(self):self.data = \{\}def append(self, value):
       self.data[value[0]]=value[1]
    def eval(self, x):
       return sum([pow(x, k)*w for k, w in zip(self.data keys(), self.data values())])
    def str (self):s = 200for k in self data keys():
           s+=str(self.data[k])+"x^"+str(k)+" + "
       s = s. replace (" + -", "- "")return si:-21p1=sparse polynomial()
   def add (self.polynomial):
                                                                     p1.append((4, 6))p=sparse polynomial()
                                                                     p1.append((152, 0.04))
       p.data=self.data.copy()
                                                                     p1.append((78, -1, 1))for coeff in polynomial data keys():
          w=polynomial.data[coeff]
           if coeff in p.data:
                                                                     p2=sparse_polynomial()
              p data[coeff] += welse:
                                                                     p2.append((7,4.5))
              p append((coeff, w))
                                                                     p2.append((2, 2))return p
   def mul (self, polynomial):
       p=sparse polynomial()
                                                                     p3=p1*p2
       for coeff1 in self data.keys():
                                                                     print(p3)for coeff2 in polynomial data keys():
              coeff=coeff1+coeff2
              w=self.data[coeff1]*polynomial.data[coeff2]
              if coeff in p.data:
                  p.data[coeff] += welse:
                  p.append((coeff, w))return p
```